#### **Le Répertoire National des Certifications Professionnelles (RNCP)**

Résumé descriptif de la certification **Code RNCP : 1329**

#### **Intitulé**

L'accès à la certification n'est plus possible

Assistant en gestion des entreprises, option action et gestion commerciale, comptabilité et gestion financière

Nouvel intitulé : [Assistant\(e\) en gestion des entreprises, option action commerciale, option comptabilité](http://www.rncp.cncp.gouv.fr/grand-public/visualisationFiche?format=fr&fiche=13357)

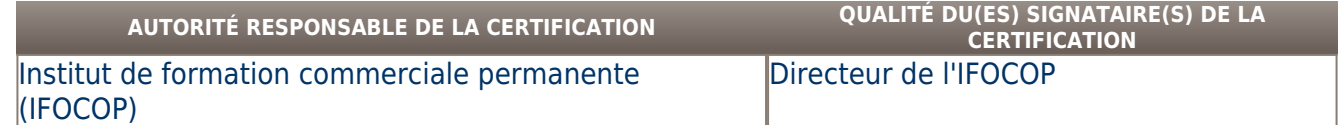

# **Niveau et/ou domaine d'activité**

**III (Nomenclature de 1969)**

## **5 (Nomenclature Europe)**

**Convention(s) :** 

# **Code(s) NSF :**

312p Gestion des échanges commerciaux, 314r Analyse financière, contrôle de gestion, expertise comptable

## **Formacode(s) :**

## **Résumé du référentiel d'emploi ou éléments de compétence acquis**

- L'assistant en gestion des entreprises exerce ses activités dans le cadre de deux grandes spécialités :
- 1) Spécialité 'action et gestion commerciales', ses activités principales sont les suivantes :
- Etudier, conquérir, fidéliser un marché ;
- Mettre en œuvre les actions commerciales ;
- Prospecter, négocier, conclure la vente ;
- Manager une équipe de vente ;
- Gérer un centre de profit ;
- Organiser l'activité ;
- Appliquer les réglementations et la législation : des ventes et des prix, des contrats commerciaux, des relations de travail ;
- Gérer, traiter des données quantitatives ;
- Gérer des stocks de marchandises.

2) Spécialité 'comptabilité et gestion financière' : ses activités principales sont les suivantes :

- Traiter les opérations de comptabilité générale ;
- Analyser les coûts et les charges ;
- Analyser l'activité économique et financière de l'entreprise ;
- Gérer les budgets ;
- Insérer la composante juridique dans l'activité économique et sociale ;
- Organiser, coordonner les activités ;
- Contrôler, sécuriser l'information ;
- Traiter les données quantitatives ;
- Mettre en forme des données à l'aide de tableur ;
- Traiter informatiquement les opérations de comptabilité et de paie.
- Les capacités attestées concernent les connaissances et aptitudes permettant de : 1) Pour l'option action et gestion commerciales :
- Maîtriser des méthodes d'analyse stratégique des marchés
- Définir les objectifs commerciaux
- Organiser la prospection et gérer les secteurs de la force de vente
- Organiser une campagne de marketing direct
- Concevoir des aides à la vente et argumentaires
- Présenter une offre adaptée ; négocier et répondre aux objections
- Maîtriser les éléments clés des obligations et des contrats commerciaux
- Connaître les règles de protection du consommateur
- Connaître les réglementations des soldes et promotion des ventes
- Appliquer la législation sociale (contrat de travail et représentation des salariés)
- Appréhender les comptes de bilan et comptes de résultat
- Calculer un coût, une marge ; déterminer un seuil de rentabilité
- Diagnostiquer la situation financière
- Etablir des budgets et analyser les écarts
- Mettre en œuvre une méthode d'audit et d'organisation du service commercial
- Gérer un projet ; planifier les activités
- Etablir des statistiques ; analyser, interpréter les résultats et graphiques
- Effectuer des prévisions à court terme : effectuer des calculs commerciaux
- Traiter informatiquement des données

#### - Maîtriser les tableurs et bases de données

2) Pour l'option comptabilité et gestion financière :

Le titulaire est capable de :

- Etablir le compte de résultat des charges et produits en comptabilité analytique
- Calculer le coût par la méthode des coûts complets et analyser un coût de revient d'un produit
- Analyser les résultats, les écarts et préparer les prévisions
- Passer du bilan comptable au bilan financier et fonctionnel
- Calculer les soldes intermédiaires de gestion et la capacité d'autofinancement
- Calculer un fonds de roulement, un besoin en fonds de roulement, une trésorerie
- Calculer les ratios de structure et de gestion
- Etablir un diagnostic financier global
- Etablir un budget (vente, approvisionnement, prévisionnel de trésorerie)
- Analyser les données statistiques et les représenter graphiquement
- Faire des calculs d'actualisation
- Construire des tableaux d'amortissement d'emprunts
- Analyser l'environnement externe et le positionnement de l'entreprise
- Analyser l'organisation interne de l'entreprise
- Maîtriser les principes généraux du contrôle interne
- Formaliser les principaux process
- Connaître les différentes formes juridiques de société
- Maîtriser les éléments clés des obligations, des contrats
- Maîtriser les éléments essentiels des relations du travail
- Connaître les droits et obligations des différentes parties du contrat de travail

#### **Secteurs d'activité ou types d'emplois accessibles par le détenteur de ce diplôme, ce titre ou ce certificat**

Les fonctions visées peuvent s'exercer dans tous secteurs d'activités au sein de services commerciaux, marketing, administration des ventes pour l'option action et gestion commerciales et de services comptables et financiers pour l'option comptabilité et gestion financière.

1) Pour l'option action et gestion commerciales : responsable des ventes, responsable de secteur, responsable commercial, attaché commercial, chargé de clientèle, commercial, administration des ventes. 2) Pour l'option comptabilité et gestion financière : comptable unique, responsable comptable, assistant de gestion, assistant contrôleur de gestion, gestionnaire comptable, gestionnaire administratif.

## **Codes des fiches ROME les plus proches :**

[M1203](http://recrutement.pole-emploi.fr/fichesrome/ficherome?codeRome=M1203) : Comptabilité

[D1402](http://recrutement.pole-emploi.fr/fichesrome/ficherome?codeRome=D1402) : Relation commerciale grands comptes et entreprises

[D1406](http://recrutement.pole-emploi.fr/fichesrome/ficherome?codeRome=D1406) : Management en force de vente

**Modalités d'accès à cette certification**

#### **Descriptif des composantes de la certification :**

La certification comporte 5 composantes : 1 - Composante générale, en fonction des options (coef.2) :

\*Option Comptabilité et Gestion Financière : sept éléments constitutifs majeurs :

- Comptabilité financière - Etude de cas (Durée : 3h30) : tenue des comptes - déclarations fiscales - calcul d'amortissement - détermination des provisions - inventaire - présentation bilan et compte de résultat

- Traitement informatique des opérations de comptabilité et de paie (Durée : 3h) : Cas Pratique sur des logiciels spécifiques de comptabilité et de gestion des paies

- Comptabilité de gestion - Etude de cas (Durée : 3h30) : calculer et analyser les coûts et les charges - établir les prix - décider des investissements

- Analyse financière - Etude de cas (Durée : 3h30) : analyser l'activité économique et financière de l'entreprise, étudier les performances diagnostiquer - évaluer les risques - mettre en œuvre les actions correctrices

- Analyse budgétaire et outils mathématiques de gestion - Etude de Cas (Durée : 3h30) :

Gérer les budgets : gestion de trésorerie - indicateurs de gestion prévisionnelle - conseiller des actions correctrices

Traiter les données quantitatives : collecter l'information - traiter les données - interpréter - décider

Mettre en forme les données à l'aide de tableur : collecter les informations - organiser - présenter les données - transmettre en réseau - Organisation et contrôle interne - Etude de cas (Durée : 3h30)

Organiser, coordonner les activités, contrôler, sécuriser l'information

Collecter l'information

Planifier - Participer aux décisions stratégiques

- Droit - Exercices - QCM - (Durée : 1h) : Insérer la composante juridique dans l'activité

\*Option Action et Gestion Commerciales : sept éléments constitutifs majeurs :

- Marketing stratégique - Etude de cas (Durée : 3h30) :

Etudier - Conquérir et fidéliser un marché

Coordination des moyens mercatiques : segmentation - typologie - positionnement - stratégies - plan de marchéage

- Marketing opérationnel - Etude de cas (Durée : 3h30)

Mettre en œuvre des actions commerciales

- Techniques de vente - Mise en situation professionnelle (Durée : 1h) et exercices (Durée : 1h)

Prospecter - Négocier - Conclure la vente

- Droit - Exercices (Durée : 1h30)

Appliquer les réglementations et la législation des ventes et des prix, des contrats commerciaux, des relations de travail

- Gérer un centre de profit - Exercices pratiques (Durée : 1h30)

- Organisation - Qualité - Etudes de cas (Durée : 2h)

Organiser l'activité

Diagnostic d'un service - Gestion de projet (ordonnancement - planification)

- Gérer et traiter les données quantitatives - Etude de cas (Durée : 3h30) : traitement par informatique des données (tableaux - fichiers, etc)

2 - une note de participation /comportement en centre (coef. 2)

L'équipe pédagogique attribue une note à chaque participant, en prenant en compte l'assiduité, le comportement en cours, la participation active, la volonté de progresser, l'implication du stagiaire, les rapports avec l'équipe pédagogique.

3 - une note de compétences en entreprise (coef. 1)

4 - un mémoire (coef. 2) : travail de synthèse et d'analyse sur un thème en relation avec l'option choisie

5 - une soutenance orale face à un jury de professionnels (coef. 3)

**Validité des composantes acquises : 1 an(s)**

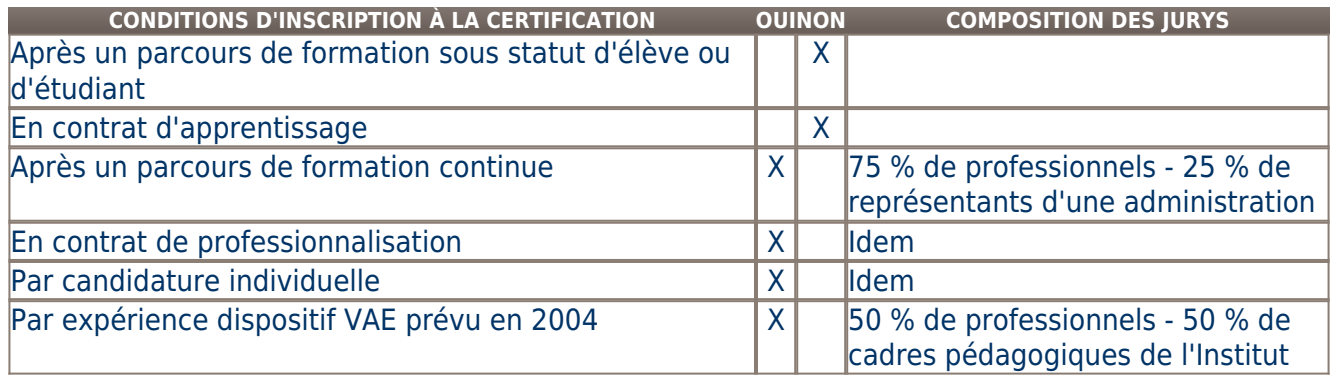

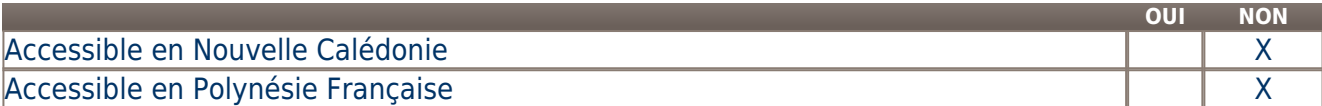

**LIENS AVEC D'AUTRES CERTIFICATIONS ACCORDS EUROPÉENS OU INTERNATIONAUX**

#### **Base légale**

## **Référence du décret général :**

#### **Référence arrêté création (ou date 1er arrêté enregistrement) :**

Arrêté du 16 février 2006 publié au Journal Officiel du 5 mars 2006 portant enregistrement au répertoire national des certifications professionnelles. Enregistrement pour cinq ans, avec effet au 5 mars 2006, jusqu'au 5 mars 2011.

## **Référence du décret et/ou arrêté VAE :**

## **Références autres :**

Arrêté du 17 juin 1980 publié au Journal Officiel du 21 août 1980 portant homologation de titres et diplômes de l'enseignement technologique sous l'intitulé 'Cycle IPC : technicien en organisation et en gestion d'entreprise'.

Arrêté du 20 juin 1996 publié au Journal Officiel du 4 juillet 1996 portant homologation de titres et diplômes de l'enseignement technologique sous l'intitulé 'Technicien supérieur en organisation et en gestion d'entreprise (TOGE), option action et gestion commerciale, option comptabilité informatique'.

Arrêté du 3 octobre 2002 publié au Journal Officiel du 12 octobre 2002 portant homologation de titres et diplômes de l'enseignement technologique.

Observations : L'homologation prend effet à compter du 1er janvier 1971 et jusqu'au 31 décembre 2003.

Arrêté du 1er août 2003 publié au Journal Officiel du 20 août 2003 portant homologation de titres et diplômes de l'enseignement technologique.

Observations : L'homologation prend effet à compter du 1er janvier 1971 et jusqu'au 31 décembre 2003. (modification du JO précédent)

Décret n° 2004-171 du 19 février 2004 modifiant le décret n° 2002-616 du 26 avril 2002 relatif au répertoire national des certifications professionnelles (publié au Journal Officiel du 22 février 2004). La validité du titre est prorogée jusqu'au 31 décembre 2005. **Pour plus d'informations**

## **Statistiques :**

**Autres sources d'information :** 

<http://www.ifocop.fr>

**Lieu(x) de certification :** 

3, rue du Caducée BP 368 94154 Rungis Cedex

**Lieu(x) de préparation à la certification déclarés par l'organisme certificateur :** 

Cergy-Pontoise (95) ,Meaux (77), Paris (75), Melun (77), Rungis (94), Versailles (78), Marseille (13), Auxerre (89), Nice (06), Nevers (58) **Historique de la certification :** 

Anciens libellés de la certification : - 'Cycle IPC : technicien en organisation et en gestion d'entreprise'. (Arrêté du 17 juin 1980 publié au Journal Officiel du 21 août 1980).

- 'Technicien supérieur en organisation et en gestion d'entreprise (TOGE), option action et gestion commerciale, option comptabilité informatique'. (Arrêté du 20 juin 1996 publié au Journal Officiel du 4 juillet 1996).

**Certification suivante :** [Assistant\(e\) en gestion des entreprises, option action commerciale, option comptabilité](http://www.rncp.cncp.gouv.fr/grand-public/visualisationFiche?format=fr&fiche=13357)